## Cheatography

## ebuaks chetass Cheat Sheet by [ebucheat](http://www.cheatography.com/ebucheat/) via [cheatography.com/19650/cs/2988/](http://www.cheatography.com/ebucheat/cheat-sheets/ebuaks-chetass)

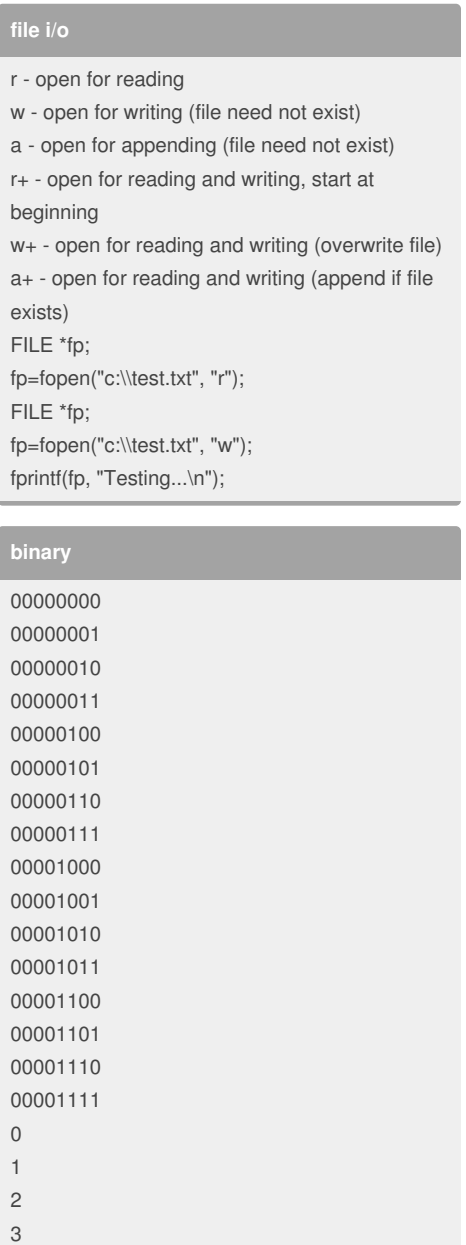

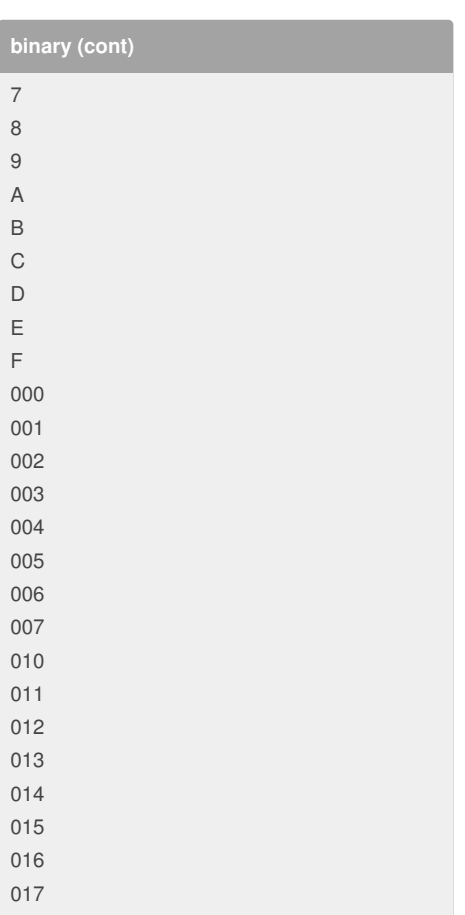

5 6

4

## By **ebucheat**

[cheatography.com/ebucheat/](http://www.cheatography.com/ebucheat/)

Not published yet. Last updated 8th December, 2014. Page 1 of 1.

Sponsored by **Readability-Score.com**

Measure your website readability! <https://readability-score.com>